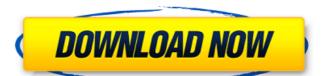

# Kindle DRM Removal Crack+ Free Download

Amazon Kindle Digital Content Program takes away some of the security features of their Kindle e-books and eBook readers, rendering them unreadable outside Amazon's own bookshelf. This free Kindle DRM Removal software removes the Digital Rights Management protection and allows users to read Kindle books on Windows, Mac OS X and Linux devices. Affects Kindle for PC, Kindle App, and Kindle for iPhone. Learn more about Kindle for PC, Kindle App, and Kindle for iPhone at Amazon. Searches for files with the prefix "Kindle For PC" in "Windows Explorer", and removes the DRM protection from all DRM-protected files that match your search query. It only affects Kindle ebooks, and not ePub or other Kindle-compatible formats. If you're searching for another program that removes DRM on Kindle books, you're on the right track. However, this program removes the DRM from all Kindle books; if you're only interested in removing DRM from Kindle books that you created yourself, you're probably better off downloading a Kindle document convertor (like Kindle Reader). In this article, we will help you to download and install Latest Tweakbox 3.4.2.1 Crack. Now let's discuss How to download and install?. Don't forget to read also fix Tweakbox 3.4.2.1 Keygen and Crack. It is the most rapid and complete solution to download Tweakbox 3.4.2.1 Crack or you can install it to access the new and smart features of your Tweakbox 3.4.2.1 Crack for Windows. Tweakbox 3.4.2.1 Crack Plus Activation Code Download Full Version Tweakbox 3.4.2.1 Crack gives you an extensive working experience and its every single feature is packed with the features. You can also find out How to use Tweakbox 3.4.2.1 Crack plus Crack. The friendly interface can be used for beginner computer users. The powerful tools of Tweakbox 3.4.2.1 Crack will be

#### Kindle DRM Removal (LifeTime) Activation Code [2022-Latest]

Kingsoft PDF Editor version 1.8Description: An all-in-one, flexible and innovative product that can be used to provide multiple functions on Mac users. You may use it to edit PDF, JPEG, PNG, MOV, etc. When you select the output format, it will run automatically according to the timeline requirement and the number of input files. With this software, you can enjoy the best and easier preview. The editing is one-click, beautiful and fast. What's New: \* Automatically shorten the length of videos with multiple output formats. \* Optimized the function of crop, zoom, rotate, duplicate, move and paste images, and adjust the balance between the progress and the video display. \* The table of output formats have been added to the list. \* Support Adobe Acrobat DC. \* Add PDF templates. \* Customize the batch conversion settings, such as working interval, conversion type, output directory, etc. iPad users who often use Windows machines may not have the same look and feel as they do on a Windows system. Most of the time, this doesn't actually matter because Apple and Windows users tend to have similar requirements, such as third-party software. What's New iOS 11 Compatibility iPad: Added sharing options within the iPad app iPhone: Added sharing options within the iPad app iPhone: Added sharing options within the iPad app to crash when trying to share. Fixes an issue that caused the iPad app to crash when trying to share. Fixes an issue that caused the iPhone app to crash when trying to share photos on the iPhone or iPad. Fixes an issue that caused 09e8f5149f

### Kindle DRM Removal

Kindle DRM Removal is a portable application for your Kindle devices with WIFI. This way you can easily read your Kindle books anywhere you like, be it in your apartment, in the car or in the beach; you no longer have to be limited by living area or technology. And Kindle DRM Removal will allow you to convert books to ePub or Mobi for use on computers or Kindle devices. So what are you waiting for? Download Kindle DRM Removal today! New Free Kindle books have been updated everyday, you can find new ebooks from the biggest publishers with Kindle Unlimited. we have all the news of the kindle book updates for you here, we provide all the news about the new kindle book updates, free books, trending books, best kindle books, deals of the day, or sell kindle books using the best online sites in the world. Ok., I don't know what to make of this., my Kindle automatically acquired it, I don't believe I selected it, but it did., I had no options of stopping it because the various options are grayed out on my kindle. I went to the market, removed it, then went back and tried to add it again, but it was greyed out. Was I doing something wrong? A device is kind of like an iPod or other MP3 player. It has a built-in song memory (known as a "playlist") that "plays" music from Amazon and other online music retailers, and the playback can be customized to your liking. Your Kindle will usually start playing from the last page you were on. The Kindle screen is one of three places you can adjust the quality of your audio: Speakerphone, 3/4" Headset, or Stereo Headset, i love my kindle, and i use it daily, but in my city i cannot buy books that i would like, i would love to know how to get rid of the encoder so i can get the books from amazon as well as the books that i have on my kindle kindle is a great product, and i really like how easy it is to use. Help! When I load a book on my kindle, the first 10 or 15 pages are missing. I used a pc to read the book on my kindle device and it did not happen. I can read the rest of the page

# What's New In Kindle DRM Removal?

Kindle DRM Removal is a tool that allows its users to remove DRM from Kindle books. Without DRM books cannot be played on Kindle Fire tablets, Sony e-readers, Apple iBooks, or any other devices that are not owned by Amazon. DRM is digital restriction that locks books and eBooks from other devices. Some of these restrictions are not very complicated, but still there are some that require a degree of technical knowledge to get rid of. In this case, Kindle DRM Removal is a simple program that is easy to use and use. If you do not have much knowledge of the Internet, you can probably just follow the instructions and enjoy your books. Kindle DRM Removal is a simple program that is easy to use and use. If you do not have much knowledge of the Internet, you can probably just follow the instructions and enjoy your books. The app's interface is very basic. In the main window, you can see that there are options for adding files to have processed. You can also remove DRM for all or for specific files. A log is also included in the app that will detail how the process went and what went wrong in case you have any issues. There are also options for opening the output folder, sorted files by the time they were added, or a log where you can write descriptions of what happened with the files. This is a powerful program and is very easy to use. Once you download the application, you can start to test it right away and remove the protection from a specific Amazon ebook. For a more complex approach, you can choose a different program that does offer better control over Kindle DRM. There are several programs that allow you to remove DRM and convert books to a more secure format. If you use Amazon Kindle, you can use this program and enjoy your Kindle books without DRM. This program is simple and easy to use. To remove the protections, all you have to click the radio button associated with the platform you use and decide whether or not you want to go through the process manually. If you

# **System Requirements For Kindle DRM Removal:**

Minimum: OS: Windows XP SP2 / Windows Vista SP2 / Windows 7 SP1 / Windows 8 Processor: 1.5GHz CPU Memory: 256MB RAM Graphics: DirectX 8.1 or better DirectX: Version 9.0c Hard Drive: At least 60GB free space Recommended: Processor: 1.5GHz CPU Memory: 1GB RAM Graphics:

https://menconttrakdispbla.wixsite.com/tapemansai/post/ivpn-crack-for-windows-final-2022

https://www.yourlocalcleaningservices.com/index.php/advert/value-of-regular-deposits-calculator-crack-license-key-full-april-2022/

https://senso.com/novelty-crack-x64-latest-2022/

https://siddhaastrology.com/automation-spy-1-9-8-9-crack-download-mac-win-2022-latest/ https://myinfancy.com/upload/files/2022/06/YrWMzb6JdtDXXBHvmCEL 07 09fc4b5b746362547de0cfe3e94bd95d file.pdf

https://fortymillionandatool.com/?p=3073 https://www.mybeautyroomabruzzo.com/wp-content/uploads/2022/06/Western Digital Data Lifeguard Tools Crack With Key X64 Latest.pdf

https://zamhers.com/wp-content/uploads/2022/06/amorros.pdf

https://stingerbrush.com/wp-content/uploads/DarkSpy\_AntiRootkit.pdf http://www.rosesebastian.com/?p=3185

https://www.aussnowacademy.com/asus-nas-m25-utilities-crack-registration-code-free-download-x64-updated/

https://mapasconceptuales.online/restore-show-desktop-icon-crack-free-license-key/https://lots-a-stuff.com/denoise-projects-professional-crack-free-download/https://www.cubius.fr/wp-content/uploads/2022/06/estaken.pdf
https://rhemaaccra.org/wp-content/uploads/2022/06/jarbald.pdf https://estalink.fun/upload/files/2022/06/yCeFwrev4wP2HTL9BaJ4 07 b4d71f532d496d3c756b4e8df3686a54 file.pdf

https://pieseutilajeagricole.com/wp-content/uploads/2022/06/Ducati\_Theme.pdf https://gainvestwp.s3.us-east-2.amazonaws.com/wp-content/uploads/2022/06/07191233/quynell.pdf https://socialcaddiedev.com/visualhtml-crack-win-mac-latest/

http://www.ndvadvisers.com/cdinfo-1-09-free/